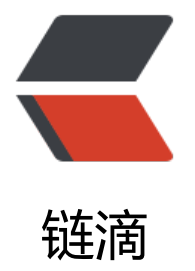

# 以太坊 JavaScri[pt A](https://ld246.com)PI web3.js 打币

作者:88250

原文链接:https://ld246.com/article/1520583695227

来源网站:[链滴](https://ld246.com/member/88250)

许可协议:[署名-相同方式共享 4.0 国际 \(CC BY-SA 4.0\)](https://ld246.com/article/1520583695227)

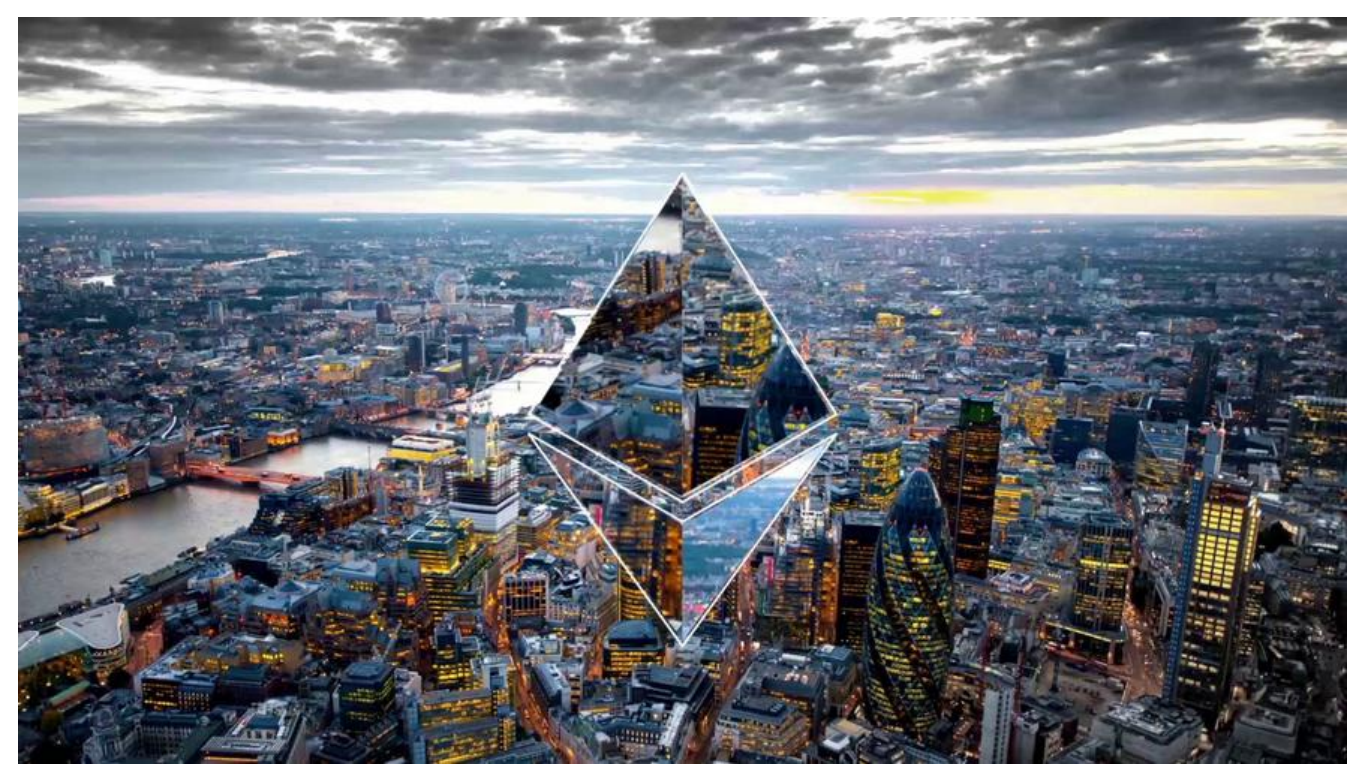

### **ABI 简介**

关于什么是 ABI (Application Binary Interface) 请看官网文档。简单来说 ABI 就是外界和合约交互 方式:

- ABI 用 JSON 描述合约的接口定义
- 用约定好的编码方式进行实际调用

做过 RPC 的同学可以理解为这就是异构平台的 RPC 实现,需要进行接口定义、存根生成、寻址、序 化、网络通讯等步骤就能调用到合约上的函数了。

ABI 的实例请看这里。

### **web3.js 简介**

web3.js 是以太[坊 Ja](https://etherscan.io/address/0xe249e7a6f5a9efee03b4c5090c77245ef6fe0f5e#code)vaScript API 的官方实现, 用它来和以太坊节点进行可编程通讯, 基于 HTTP 或 PC 连接。简单来说 web3.js 就是可以通过 JavaScript 调用本地或远程的以太坊节点, 完成网络管理 账户管理、交易等操作。

[下面的代](https://github.com/ethereum/web3.js)码示例基于 web3.js v1.0 开发, 请注意不同版本之间的差异。

### **同步区块**

人们都说以太坊发币最大的技术难点就是同步区块,一点儿没错!

试了 ETHFANS 星火计划提供的静态节点也不行,最后还是放弃本地电脑同步,主要问题是我家这里 网络质量太差,很多时候藕断丝连。

后来在阿里云**海外节点**开了台服务器几个小时就同步好了(国内节点我也试过,一晚上没同步好,没

心就放弁了) , 下面给出服务器配置大豕可以参考下:

- 内存至少 4G,否则 geth 进程会被 OOM Killer 干掉或者各种崩溃
- ●磁盘至少 100G (区块高度 530W)
- 带宽我开的是 5M

同步使用官方 geth 就行,启动不用带参。每次下载最新的 geth 后最好浏览一下帮助,避免用了过 的参数而掉坑里。

### **交易[\(打币/](https://geth.ethereum.org/install)转账)**

前面铺垫完,正式进入今天的主题:如何通过 web3.js 打币。我们大致需要用到如下几个 API(看命 就懂的 API 我就不啰嗦了) :

- personal.unlockAccount:调用后等待用户输入对应解锁账户的私钥密码完成解锁
- eth.sendTransaction: 发送交易到以太坊网络, 返回交易哈希
- eth.contract:合约接口

先启动 geth 的交互式可执行环境: geth attach (Windows 上面可能需要用 geth attach ipc:\\.\pip \geth.ipc),然后分两种打币情况:以太坊、ERC20 令牌。

#### **以太坊转账**

这种情况是最简单的,只需两步:

- 1. 解锁源账户
- 2. 执行转账

personal.unlockAccount(fromAddr); // 输入正确的私钥密码后将允许进行交易操作 eth.sendTransaction({from: fromAddr, to: toAddr, value: web3.toWei(0.1, "ether")}); // 转账 0.1 eth

#### **ERC20 令牌转账**

- 1. 构造 ERC20 令牌合约操作对象
- 2. 解锁源账户
- 3. 调用 ERC20 令牌转账接口执行转账

var tokenContractABI = [....] // JSON ABI var contractAddr = "0xe249e7a6f5a9efee03b4c5090c77245ef6fe0f5e"; var tokenContract = eth.contract(tokenContractABI).at(contractAddr); // 构造合约对象

```
var fromAddr = "0xb3d201b5963db83c434e5810b54ac62e3ee05c00"; // 源账户地址
tokenContract.balanceOf(fromAddr); // 查看令牌余额
var amount = 20000; // 转账金额
var toAddr = "0x.."; // 目标账户地址
```
personal.unlockAccount(fromAddr); // 输入正确的私钥密码后将允许进行交易操作 tokenContract.transfer(toAddr, web3.toWei(amount), {from: fromAddr}); // 执行令牌转账

#### **事件处理**

主要使用场景是发送交易后等待网络确认,然后通知外部程序做相应的处理;也用于和合约定义的事 进行交互。

### **使用回调**

```
eth.sendTransaction({
   from: '0x..',
   to: '0x..',
   value: '10000'
}, function(error, hash){
   ...
```
});

### **使用 Promise**

```
eth.sendTransaction({
   from: '0x..',
   to: '0x..',
   value: '10000'
}).then(function(receipt){
 ...
```
});

### **使用监听**

```
eth.sendTransaction({
   from: '0x..',
   to: '0x..',
   value: '10000'
}).on('transactionHash', function(hash) {
 ...
```

```
}).on('receipt', function(receipt) {
```

```
 ...
}).on('confirmation', function(confirmationNumber, receipt) {
```
 ... }).on('error', console.error);

## **总结**

web3.js 是以太坊的 JavaScript API 实现, 作为交互式可执行环境被集成在了 以太坊节点 geth 中, 可以单独引入 JavaScript 应用中进行使用。它提供了通过 JS 和以太坊网络、智能合约交互的方式, 箱即用。对于新手来说,学习以太坊开发的最大难点是区块同步,当然也可以使用测试网络或者自建 网来进行开发调试。

关于更多以太坊、区块链开发的干货,请浏览黑客派社区以太坊、区块链。